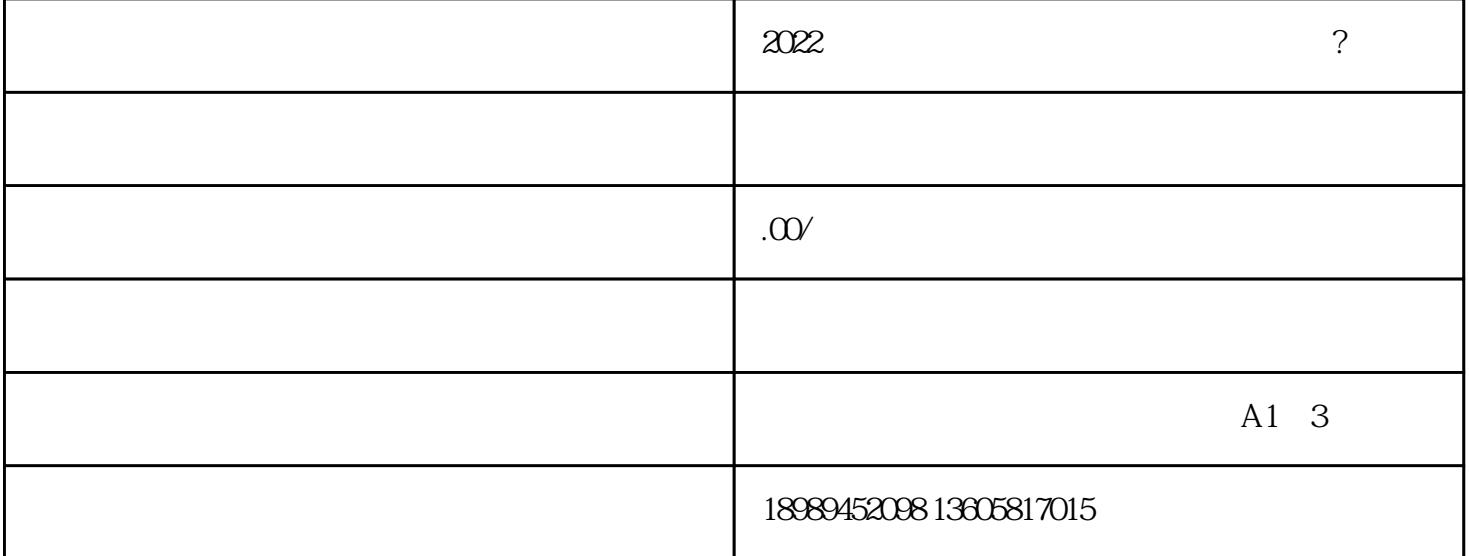

 $APP$ 

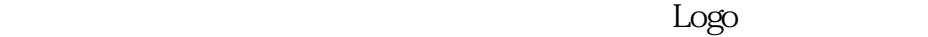

 $\sim$  7

 $\alpha$  , where  $\alpha$  is the set of  $\alpha$ 

 $\sim$  7

 $\alpha$  and  $\alpha$  is the contract of  $\alpha$